# **Примеры структур Samba LDAP**

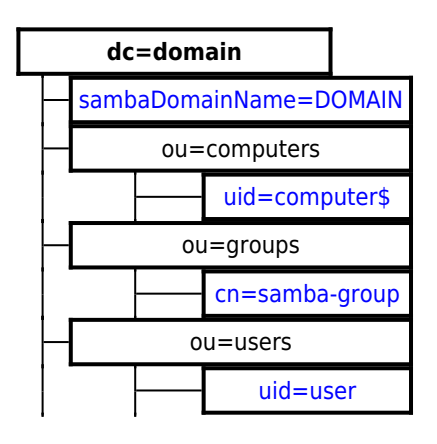

## **Домен Samba**

### [samba\\_domain.ldif](http://sysadminmosaic.ru/_export/code/samba/examples_ldap?codeblock=0)

dn: sambaDomainName=DOMAIN,dc=domain sambaDomainName: DOMAIN sambaAlgorithmicRidBase: 1000 objectClass: sambaDomain objectClass: sambaUnixIdPool sambaSID: S-1-5-21-427808725-245988737-1648312381 sambaNextUserRid: 1000 sambaPwdHistoryLength: 0 sambaLogonToChgPwd: 0 sambaMaxPwdAge: -1 sambaMinPwdAge: 0 sambaLockoutDuration: 30 sambaLockoutObservationWindow: 30 sambaLockoutThreshold: 0 sambaForceLogoff: -1 sambaRefuseMachinePwdChange: 0 sambaMinPwdLength: 5 gidNumber: 1891 uidNumber: 1922 sambaNextRid: 1001

### **Компьютер**

#### [samba\\_computer.ldif](http://sysadminmosaic.ru/_export/code/samba/examples_ldap?codeblock=1)

```
dn: uid=computer$,ou=computers,dc=domain
objectClass: top
objectClass: account
objectClass: posixAccount
objectClass: sambaSamAccount
cn: computer$
uid: computer$
uidNumber: 2214
gidNumber: 513
homeDirectory: /machinehomedir
loginShell: /bin/false
gecos: System User
```

```
sambaSID: S-1-5-21-427808725-245988737-1648312381-2391
sambaPrimaryGroupSID: S-1-5-21-427808725-245988737-1648312381-513
sambaLMPassword: 214C1633941DAFF3AAD233E21AE5BBB6
sambaNTPassword: 3DD8101DC075C70C855BEDCC51359F5C
sambaPwdLastSet: 1311585048
sambaAcctFlags: [S
```
### **Пользователь**

[samba\\_user.ldif](http://sysadminmosaic.ru/_export/code/samba/examples_ldap?codeblock=2)

```
dn: uid=user,ou=users,dc=domain
objectClass: top
objectClass: inetOrgPerson
objectClass: posixAccount
objectClass: shadowAccount
objectClass: sambaSamAccount
cn: user
sn: user
uid: user
uidNumber: 1056
gidNumber: 513
homeDirectory: /home/user
sambaLogonScript: users\kix32.exe
loginShell: /bin/bash
gecos: user
sambaSID: S-1-5-21-427808725-245988737-1648312381-1649
sambaPrimaryGroupSID: S-1-5-21-427808725-245988737-1648312381-513
sambaPwdMustChange: 1387196616
shadowLastChange: 16010
shadowMax: 45
sambaKickoffTime: 0
sambaNTPassword: 69943C5E63B4D2C104DBBCC15138B72B
sambaLMPassword: C2265B23734E0DACAAD3B435B51404EE
sambaPwdLastSet: 1396078321
sambaAcctFlags: [DU
```
## **Группа Samba**

#### [samba\\_group.ldif](http://sysadminmosaic.ru/_export/code/samba/examples_ldap?codeblock=3)

```
dn: cn=group,ou=groups,dc=domain
objectClass: top
objectClass: posixGroup
objectClass: sambaGroupMapping
cn: group
gidNumber: 1227
sambaSID: S-1-5-21-427808725-245988737-1648312381-2420
sambaGroupType: 2
memberUid: user1
memberUid: user2
memberUid: user3
description: group description
displayName: group name
```
**[http://sysadminmosaic.ru/samba/examples\\_ldap](http://sysadminmosaic.ru/samba/examples_ldap)**

**2016-03-28 13:17**

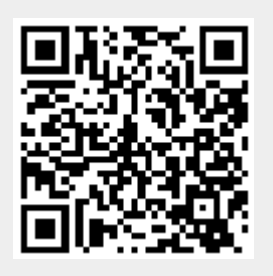